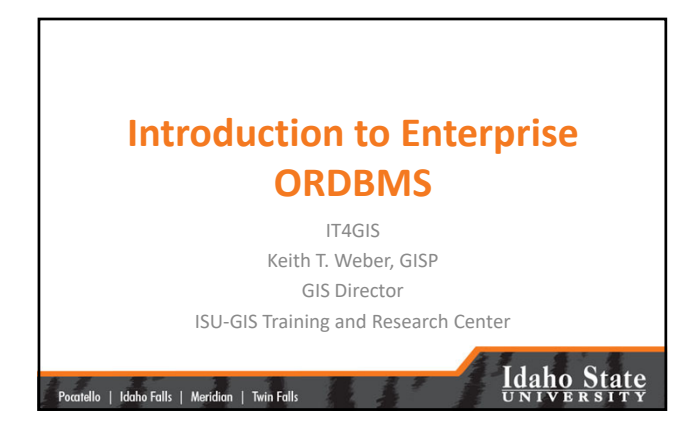

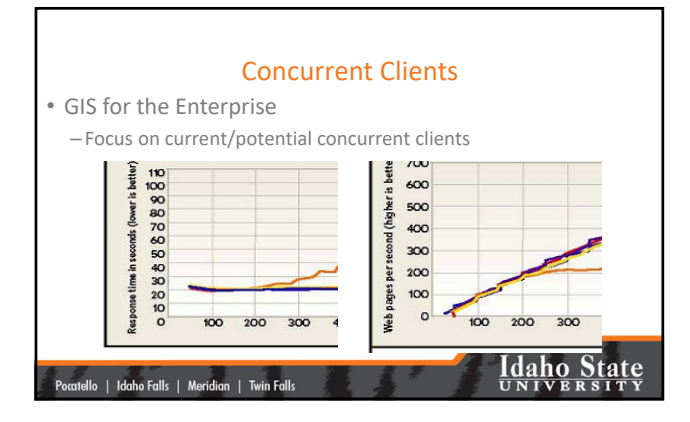

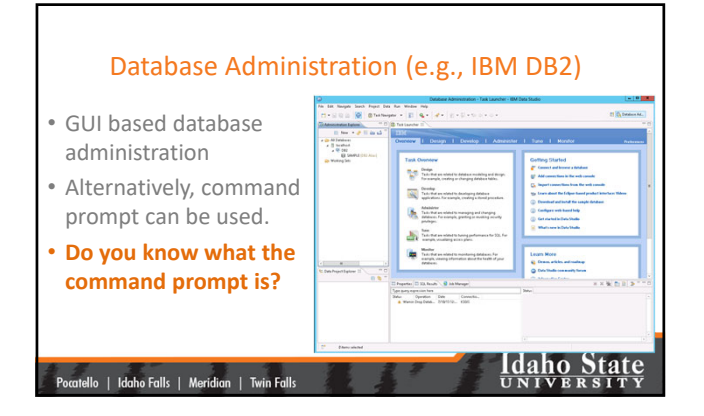

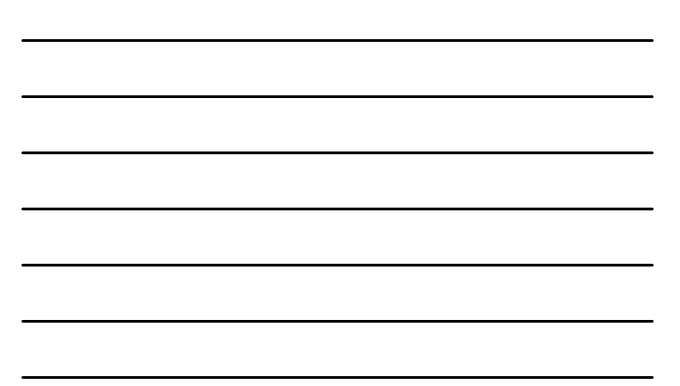

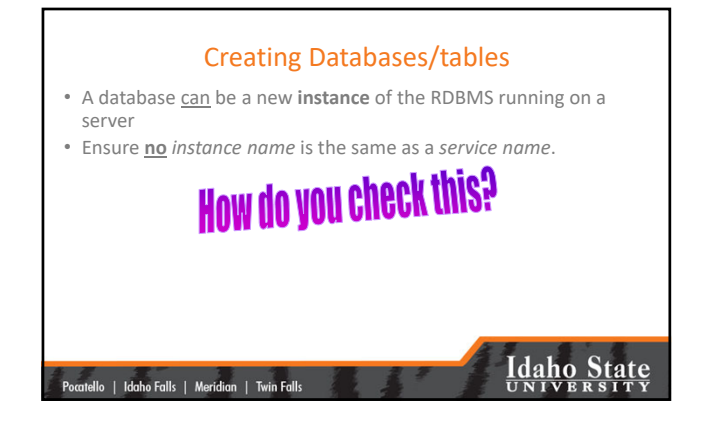

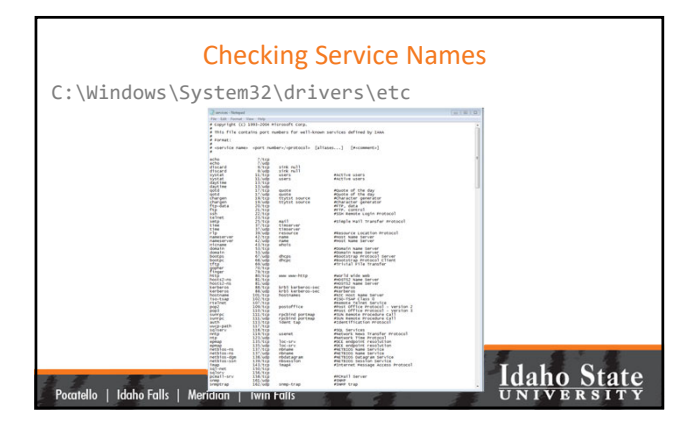

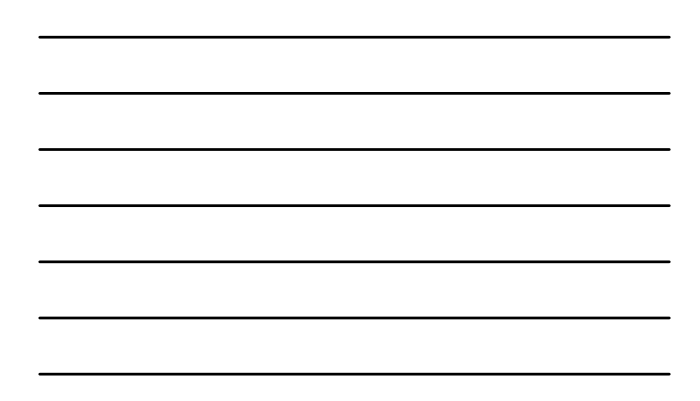

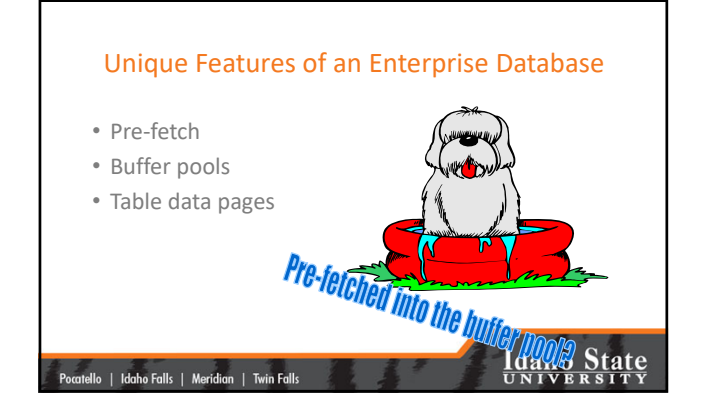

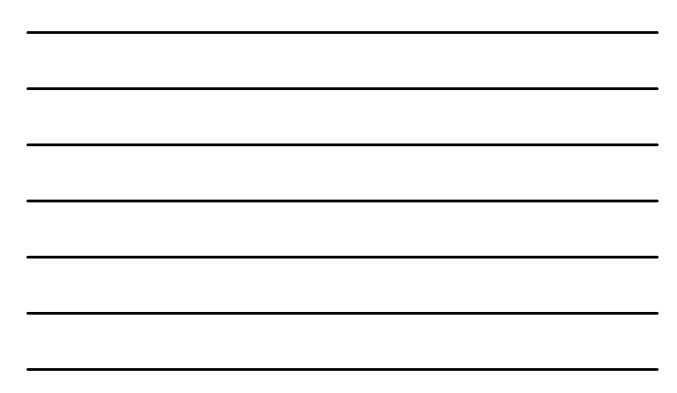

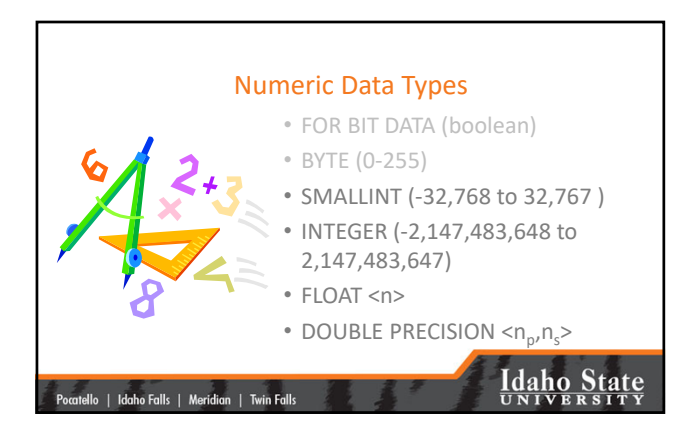

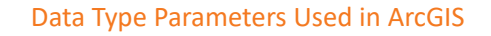

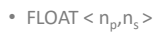

 $\mathsf{n}_{\mathsf{precision}(\mathsf{total}\ \mathsf{field}\ \mathsf{length})}$ 

.<br>Pocatello | Idaho Falls | Meridian | Twin Falls

- $\mathsf{n}_\mathsf{scale}$  (decimal places)
- n must be between 1‐6 (larger n values need to use DOUBLE)
- $n_{p} n_{s} = 5.3 \rightarrow 26.589$  is OK, 256.381 is not
- Five (5) total characters  $26.589$

**Idaho State** 

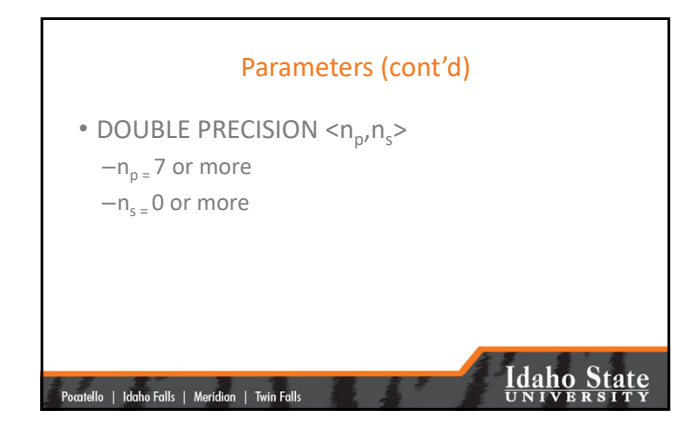

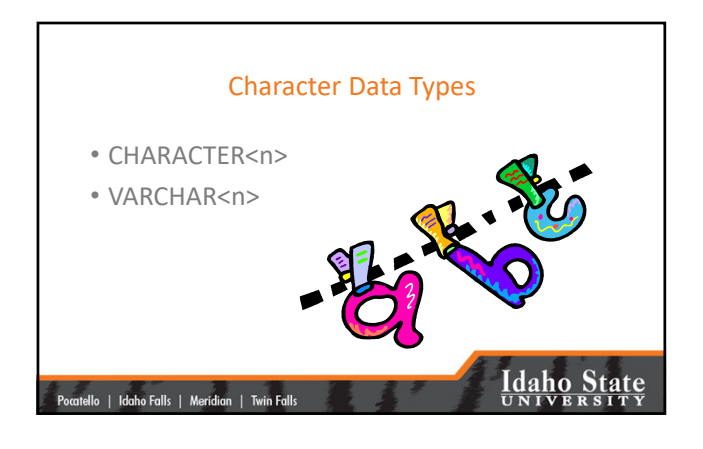

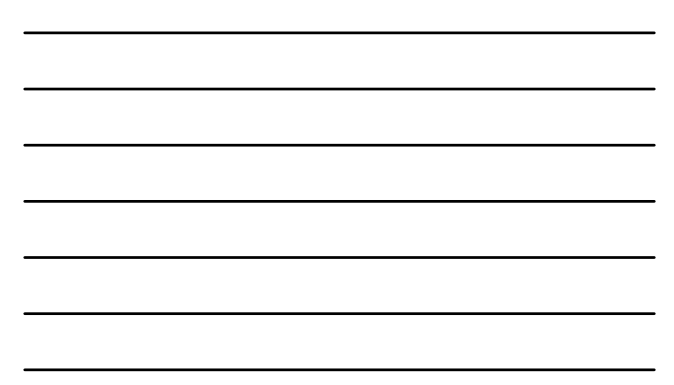

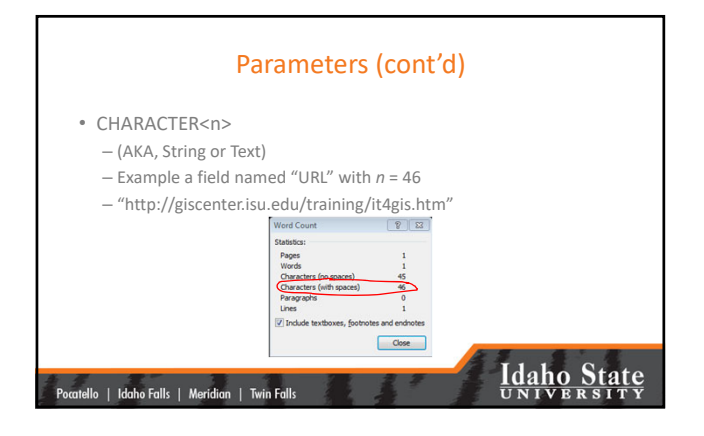

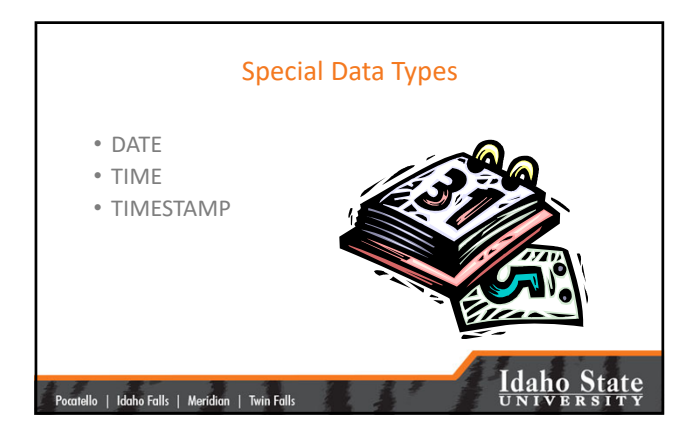

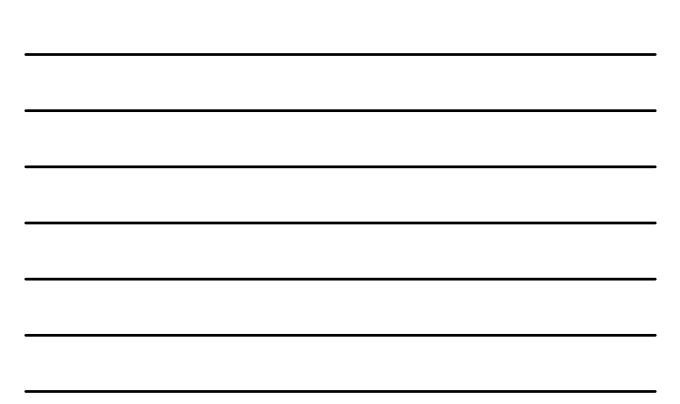

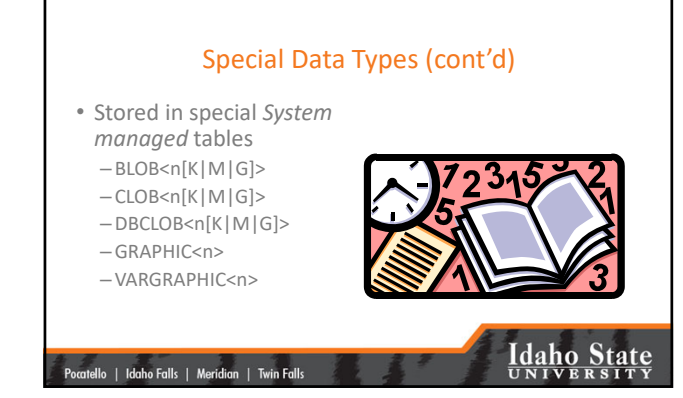

## Table Data Pages

- All fields with *standard* data types for each record are contained within a single data page.
- There is a maximum of 255 records stored on each page.
- The ART of efficient data modeling is to minimize wasted space on a page while maximizing the proportion of each page written.

|<br>| Pocatello | Idaho Falls | Meridian | Twin Falls

## **Idaho State**

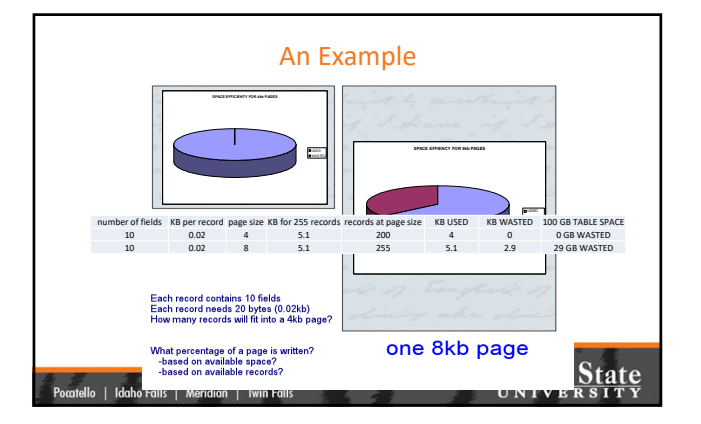

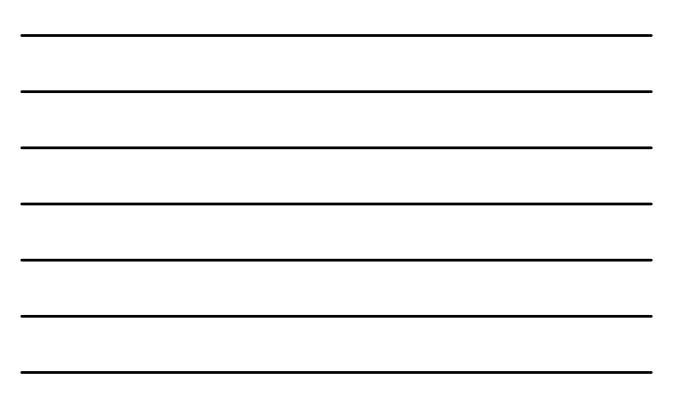

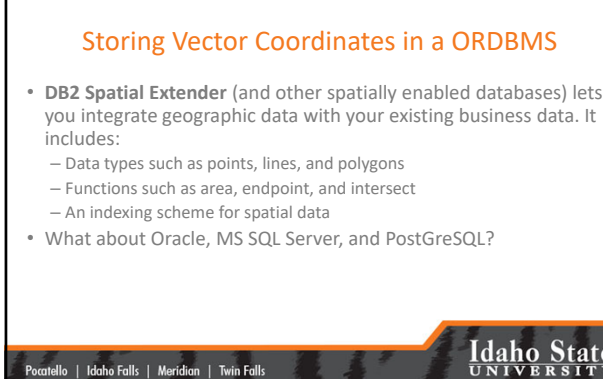

## **Idaho State**

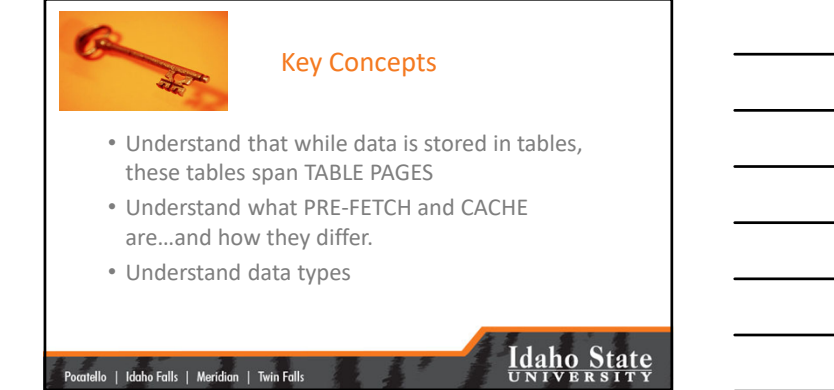

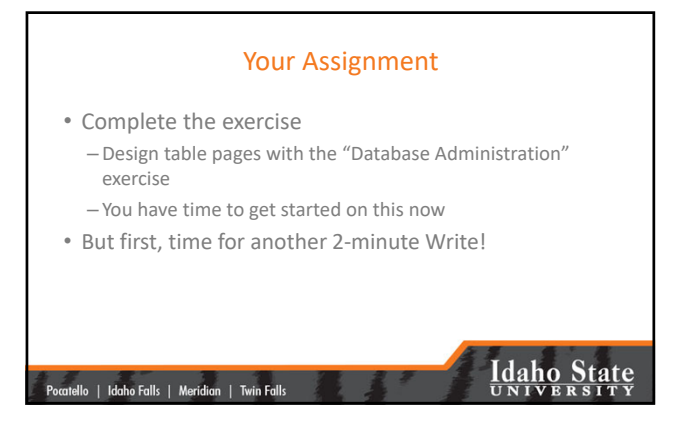

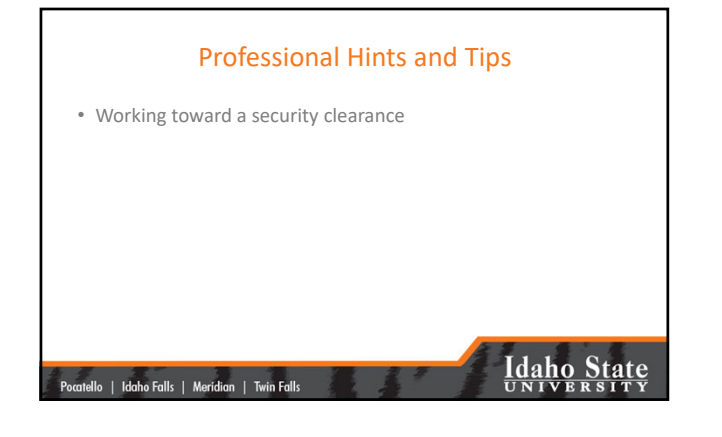

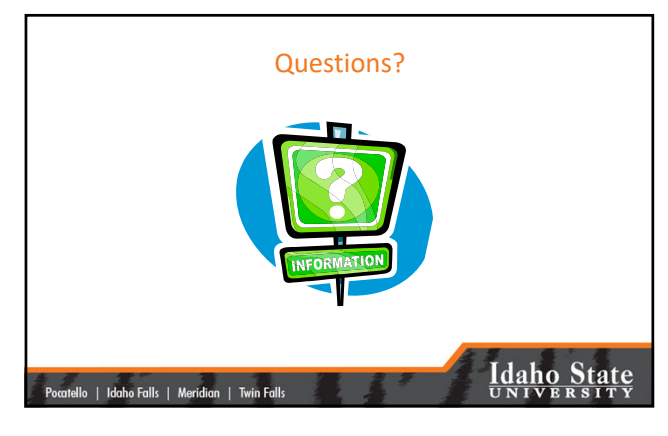

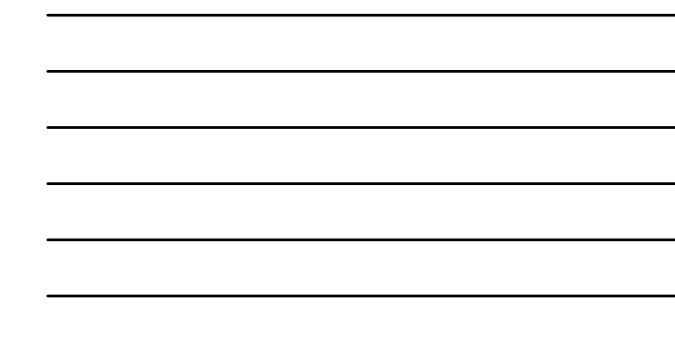